TomEE Maven Plugin

TomEE Maven Plugin is a set of goals for the development and to prepare to go in production:

- tomee:build
- tomee:exec
- tomee:configtest
- tomee:debug
- tomee:deploy
- tomee:exec
- tomee:list
- tomee:run
- tomee:start
- tomee:stop
- tomee:undeploy

## **Run**

The most commonly used goal, it allows to start a tomee with applications. Here is its configuration:

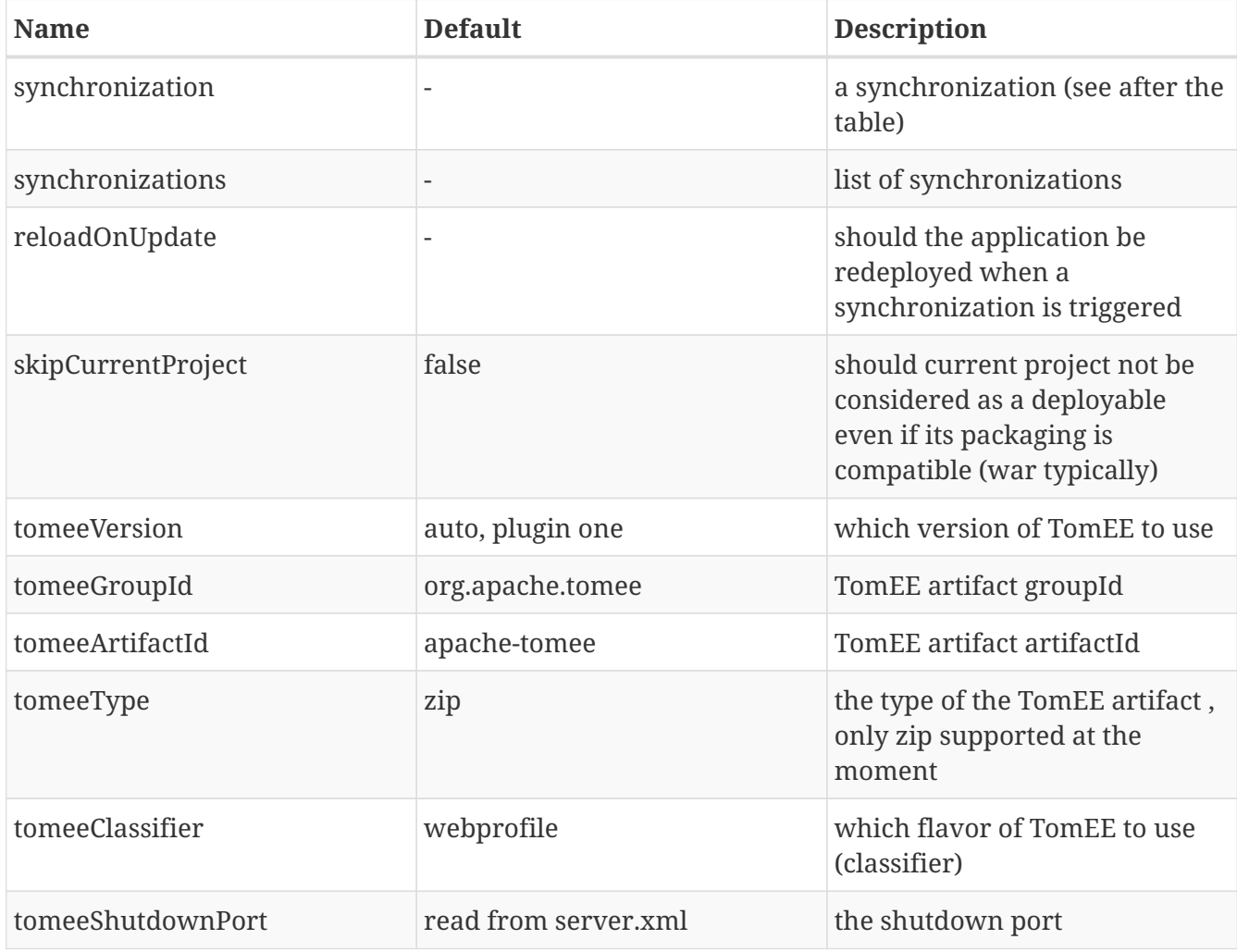

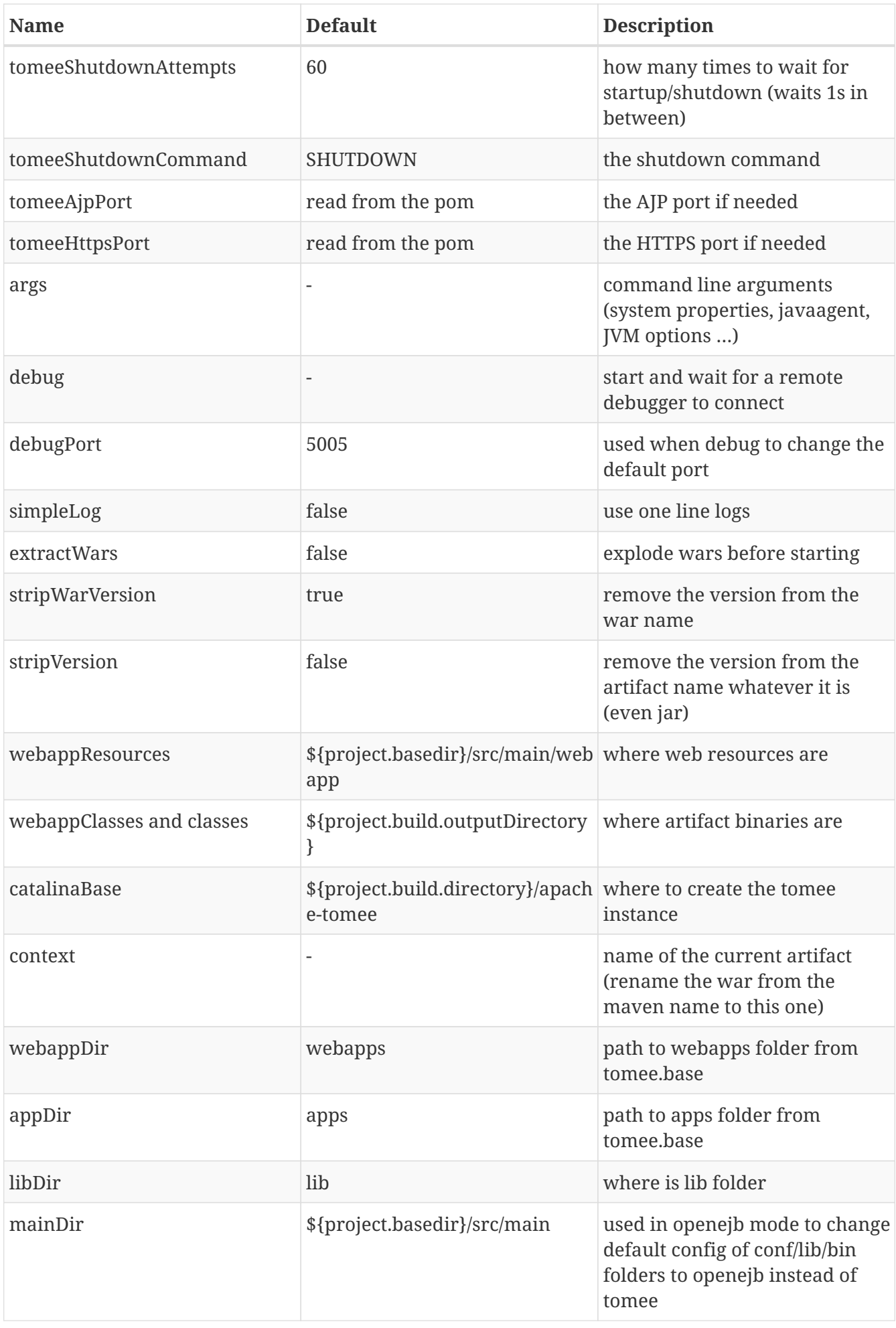

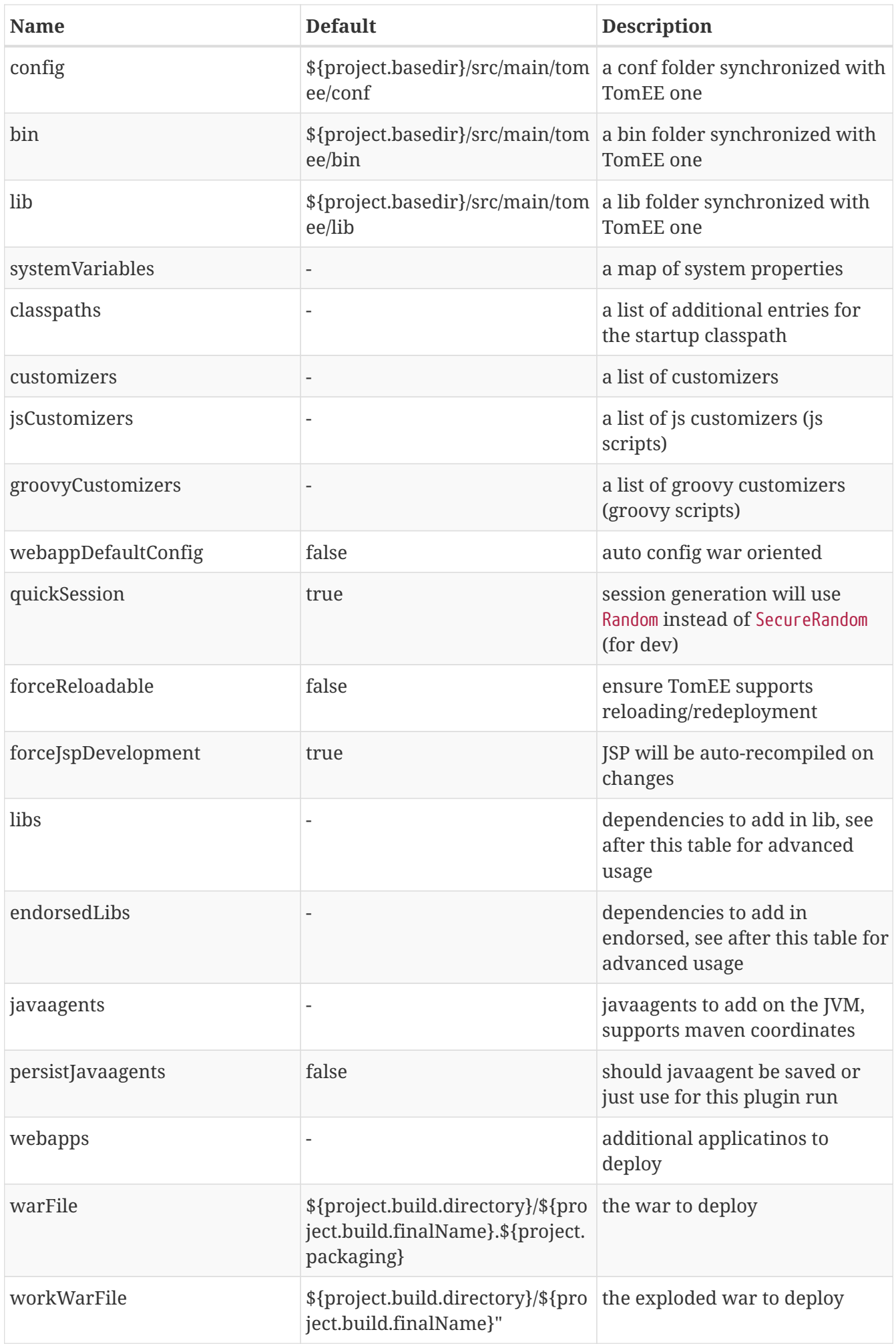

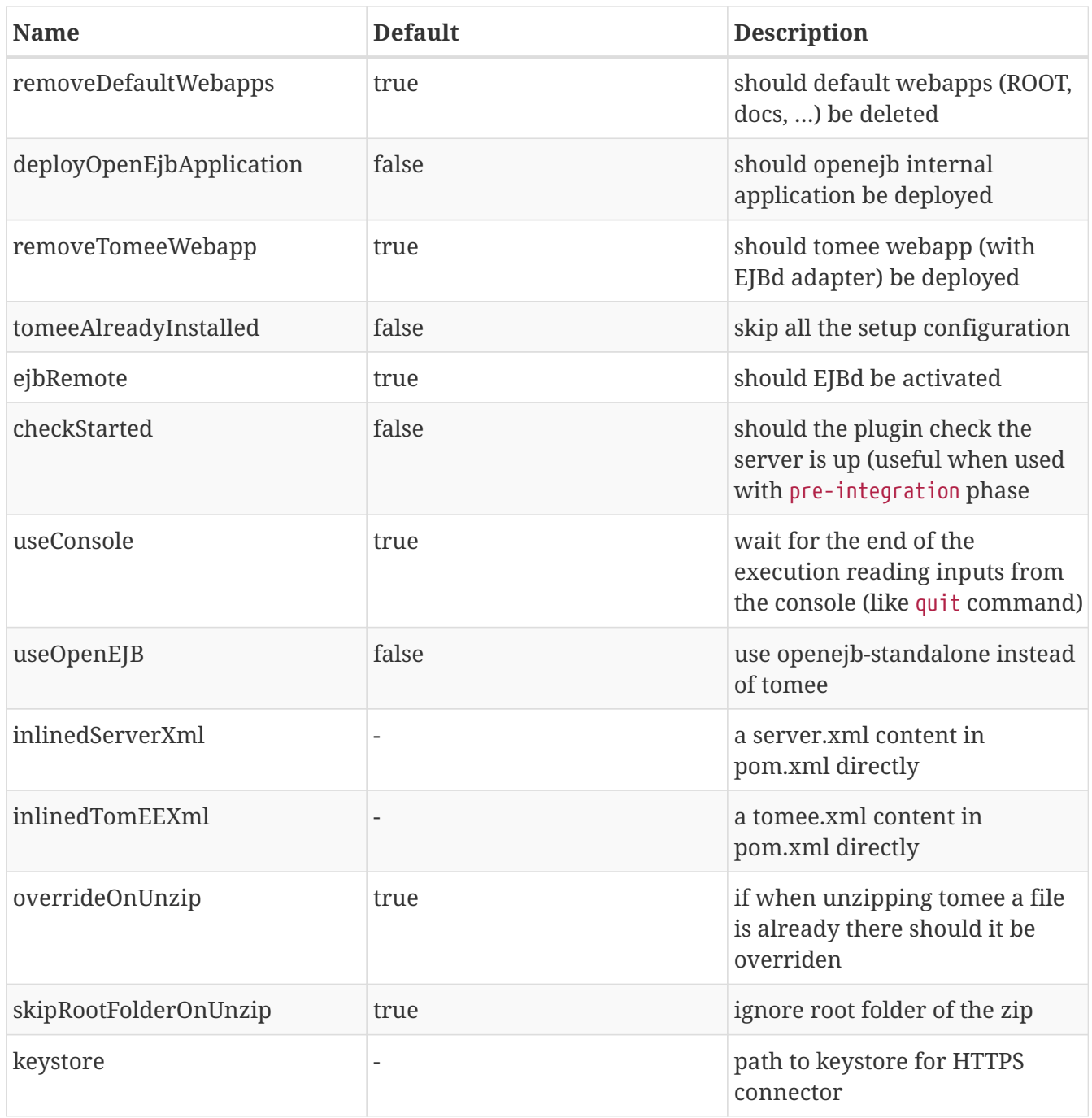

Synchronization are blocks defining a source and target folder and both are synchronized. It typically copy src/main/webapp resources in target/apache-tomee/webapps/myapp/.

#### **Customizers**

Customizers are java classes loadable by the plugin and with a main or implementing Runnable and taking optionally as constructor parameter a File representing tomee.base or no arguments.

They are executed when creating the TomEE instance.

There are two scripting flavors of that: js and groovy. Both will have some contextual variables:

- catalinaBase: tomee base path
- resolver: a maven resolver to get a dependency using maven. For instance: resolver.resolve('group', 'artfact', 'version', 'type')

#### **Dependencies (libs)**

The format can be:

• a maven dependency:

groupId:artifactId:version

• a zip dependency and extracted in lib folder:

unzip:groupId:artifactId:version

• a matching prefix to remove:

remove:prefix

### **Example**

```
<plugin>
    <groupId>org.apache.tomee.maven</groupId>
   <artifactId>tomee-maven-plugin</artifactId>
   <version>${tomee7.version}</version>
   <configuration>
      <tomeeClassifier>plus</tomeeClassifier>
      <debug>false</debug>
      <debugPort>5005</debugPort>
      <args>-Dfoo=bar</args>
      <config>${project.basedir}/src/test/tomee/conf</config>
      <libs>
        <lib>mysql:mysql-connector-java:5.1.20</lib>
      </libs>
      <webapps>
         <webapp>org.superbiz:myapp:4.3?name=ROOT</webapp>
         <webapp>org.superbiz:api:1.1</webapp>
      </webapps>
    <apps>
          <app>org.superbiz:mybugapp:3.2:ear</app>
      </apps>
      <libs>
          <lib>mysql:mysql-connector-java:5.1.21</lib>
          <lib>unzip:org.superbiz:hibernate-bundle:4.1.0.Final:zip</lib>
          <lib>remove:openjpa-</lib>
      </libs>
   </configuration>
</plugin>
```
# **Build**

Excepted synchronization, build plugin inherit from run Mojo its configuration. It just adds the following:

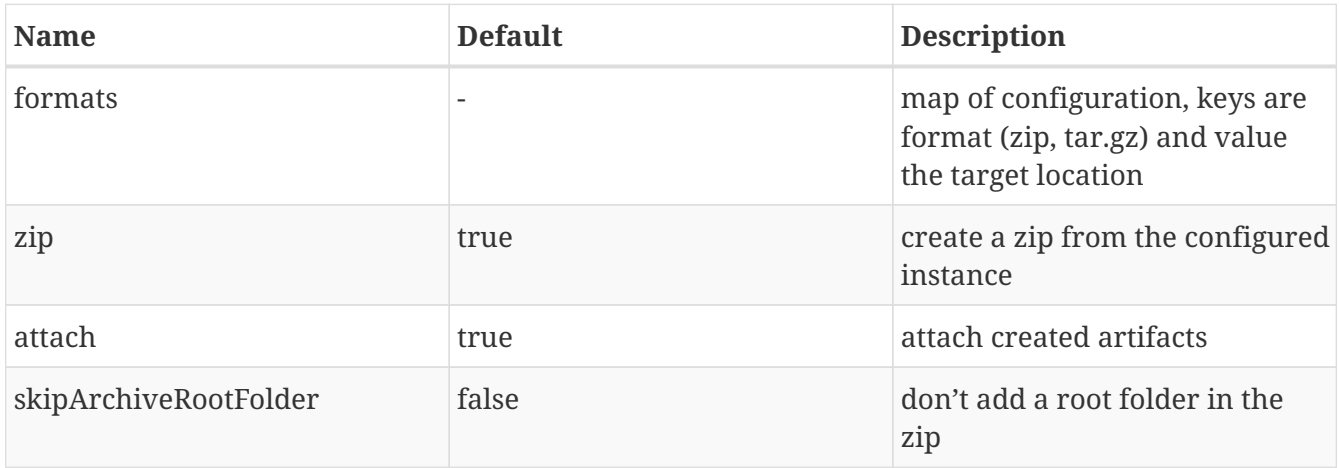

## **Tomcat like goals**

configtest, start and stop just execute these commands on the server (like on catalina.sh).